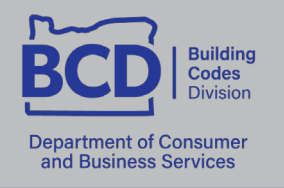

1535 Edgewater St. NW, Salem, OR 97304 503-378-4133 oregon.gov/bcd

## Renewing your license or certification online

BCD licenses and certifications are eligible for online renewal within 45 days of their expiration date. The expiration date can be found on the front of the license. To renew online, follow the steps below:

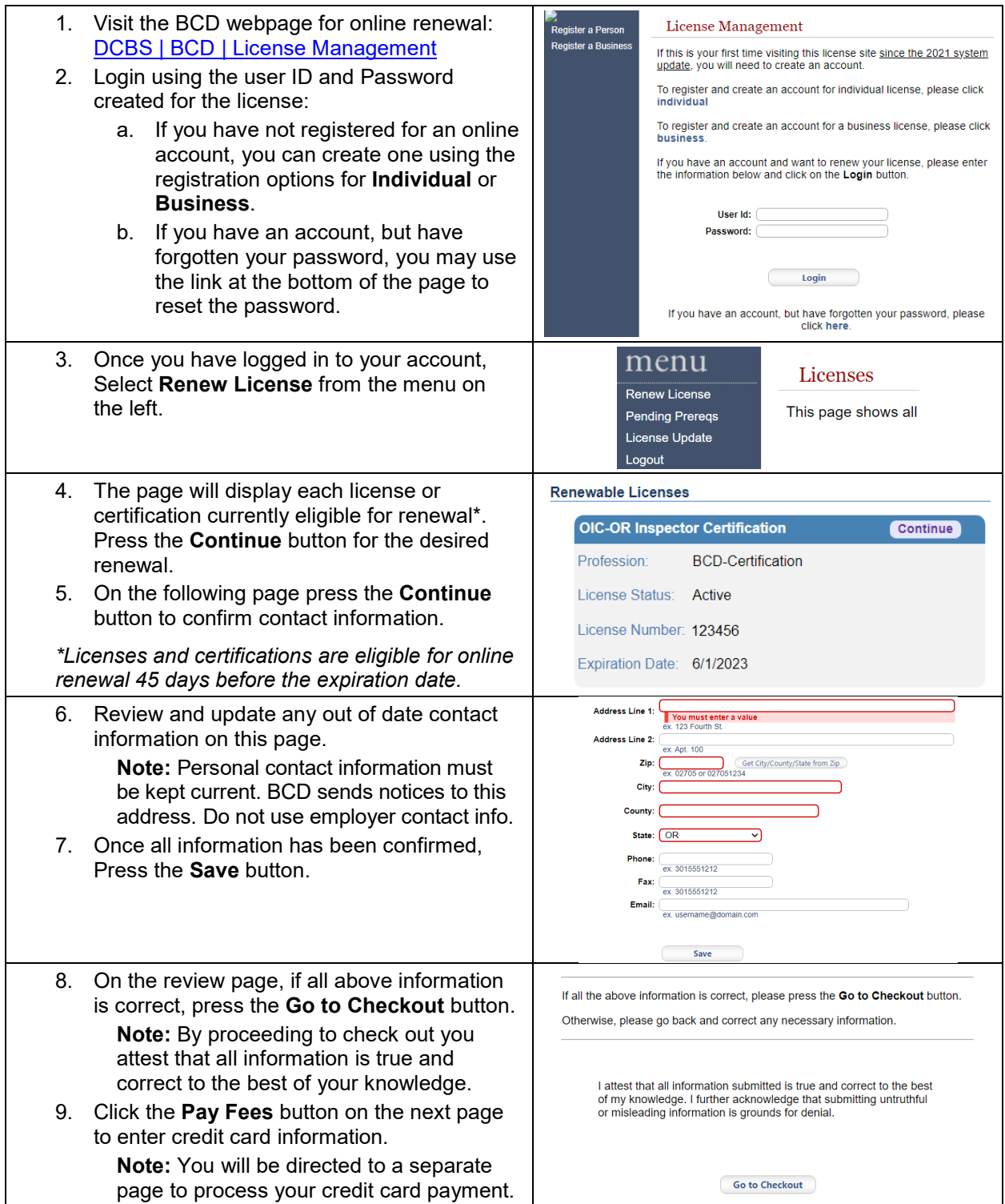